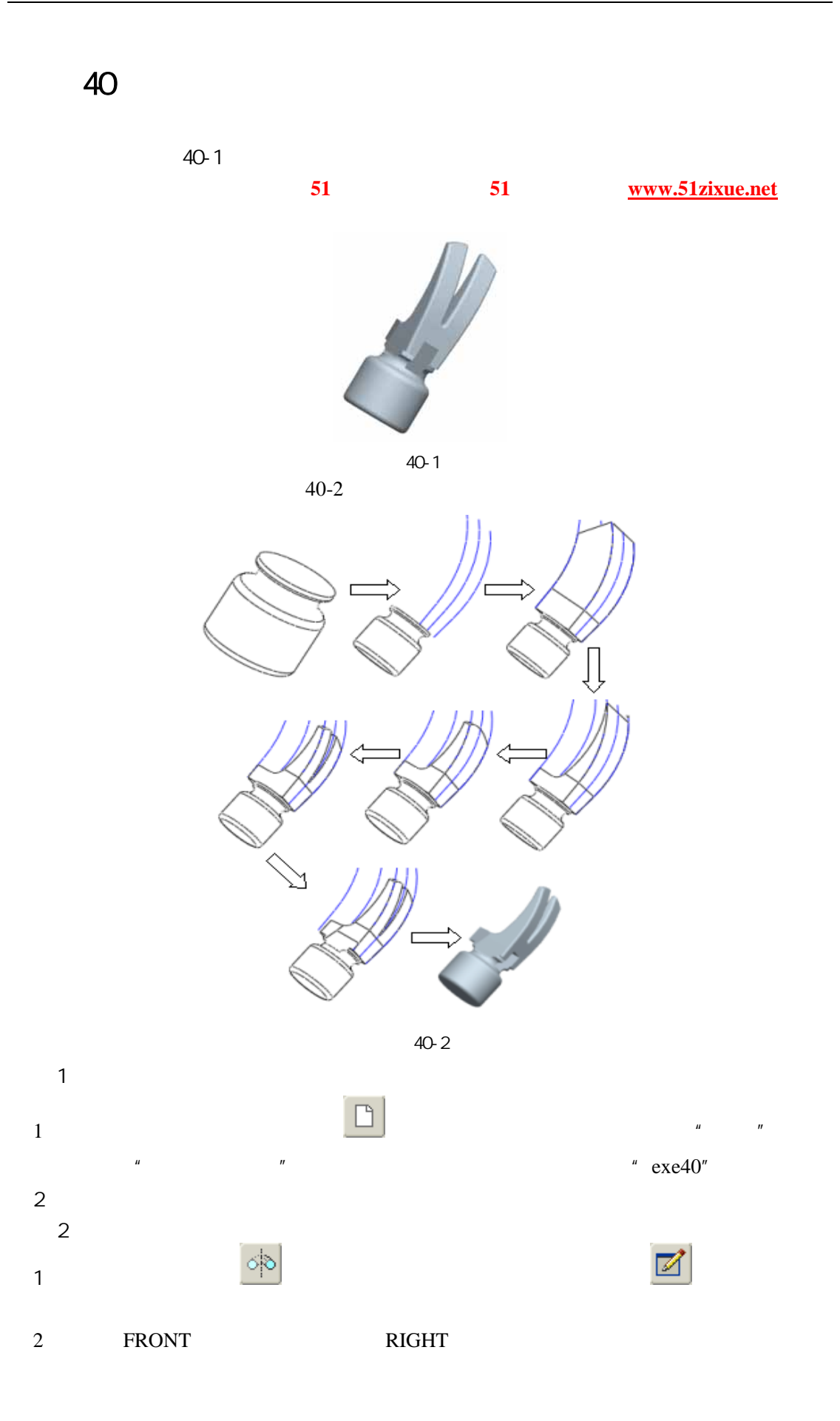

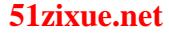

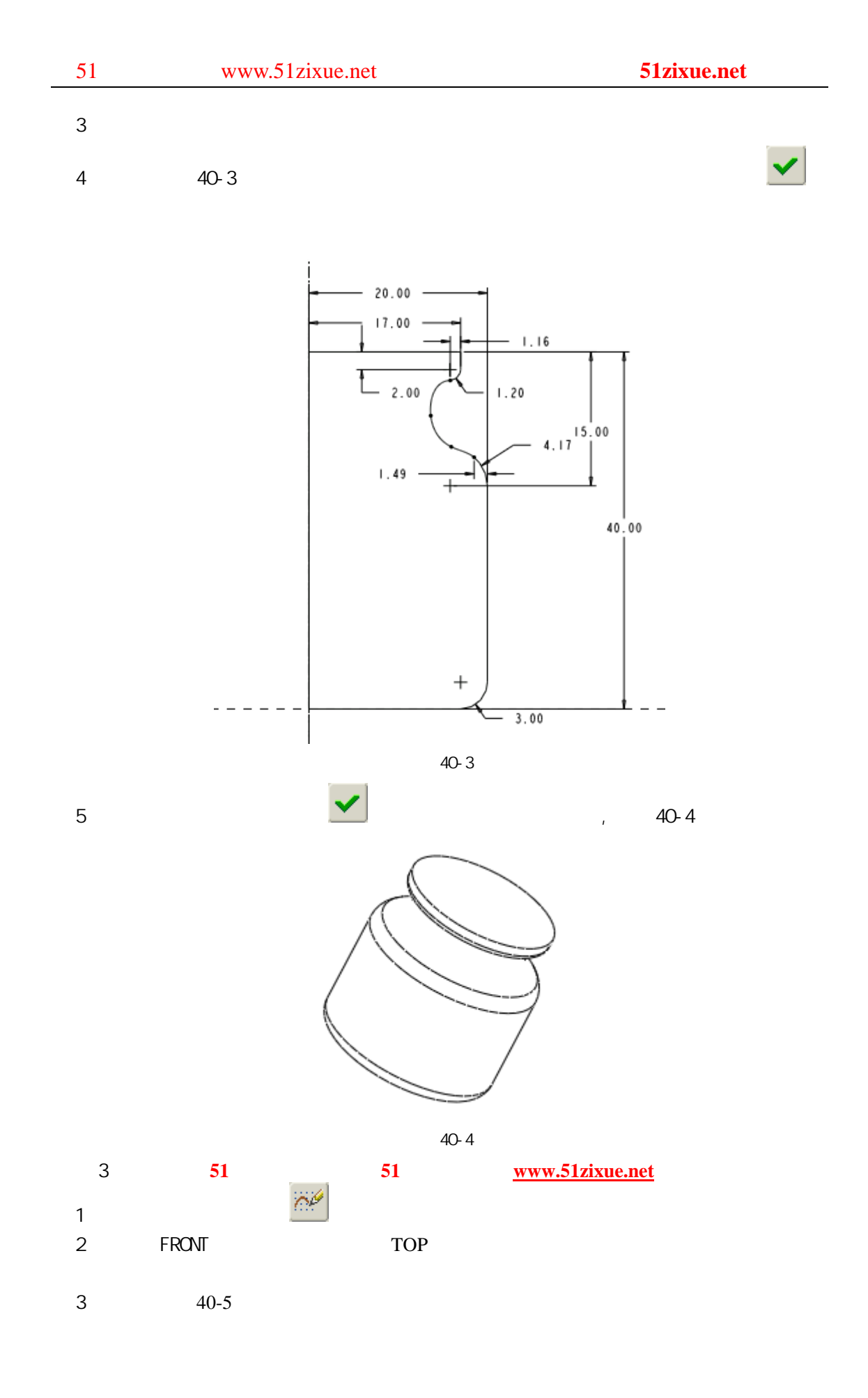

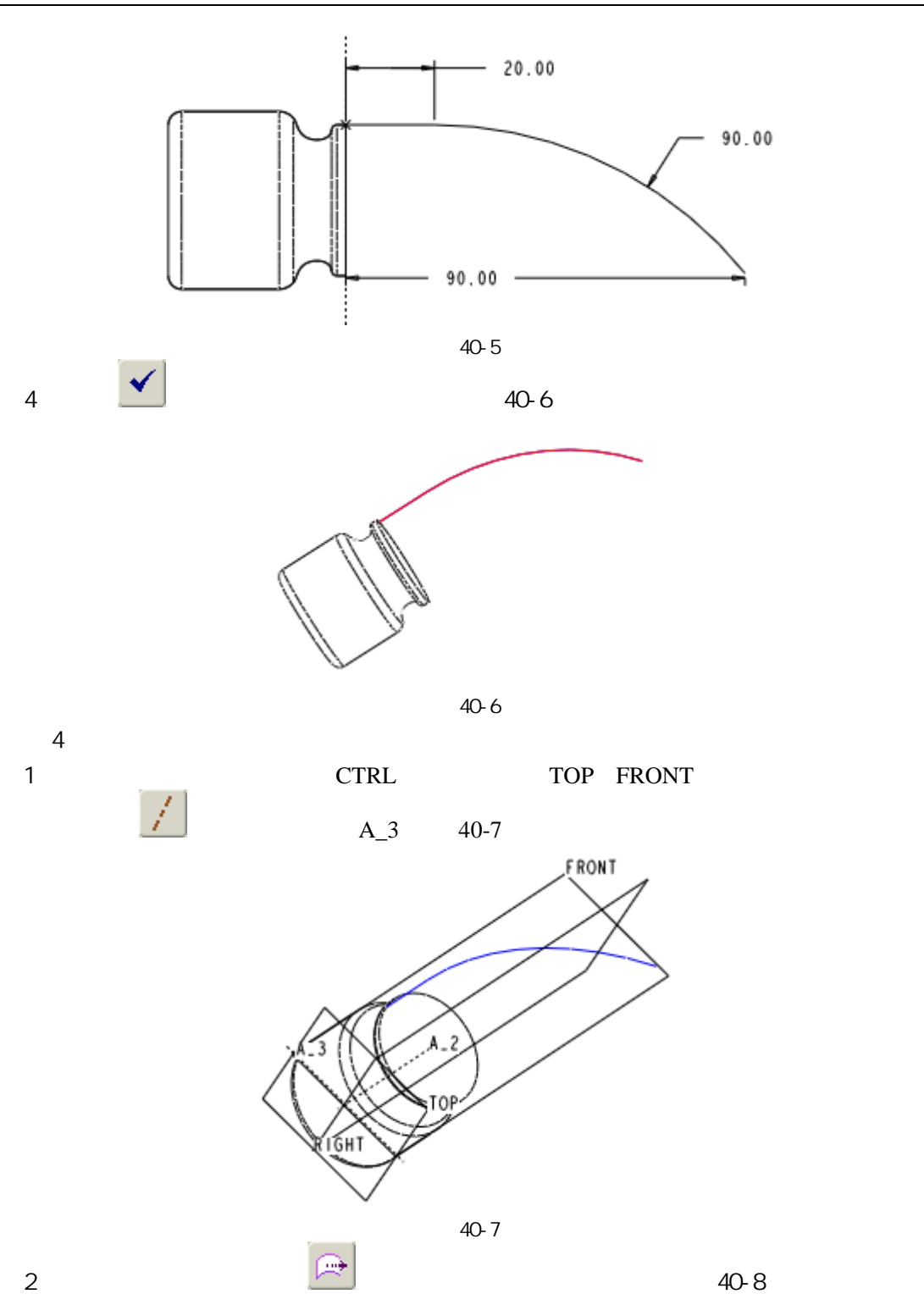

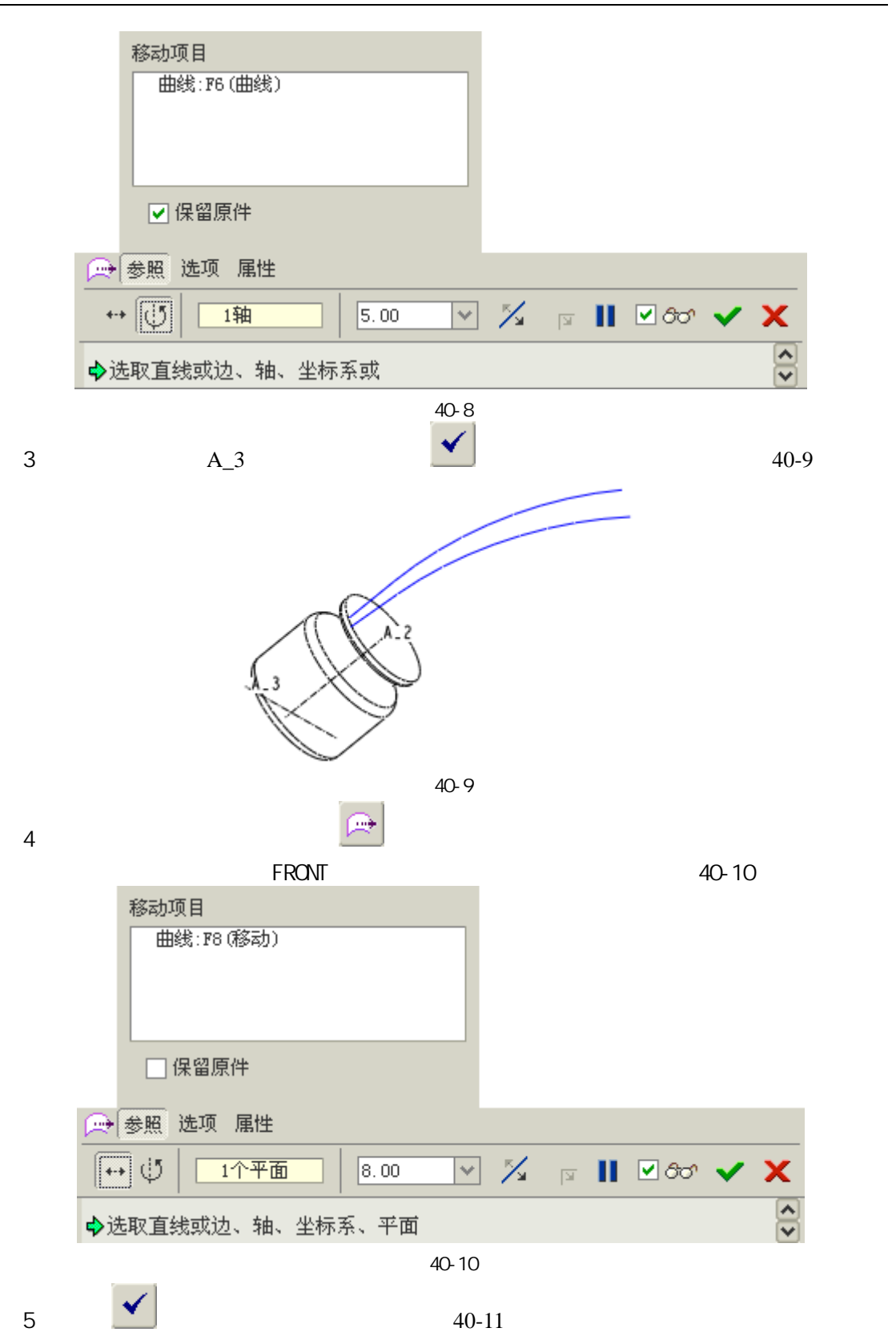

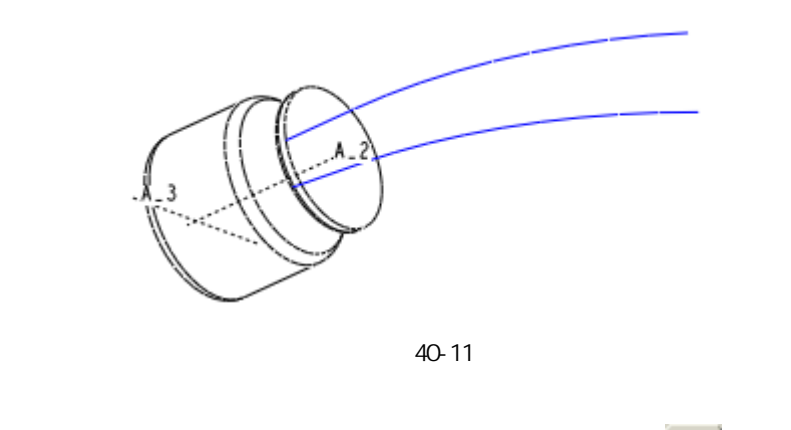

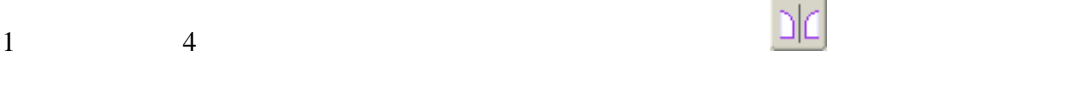

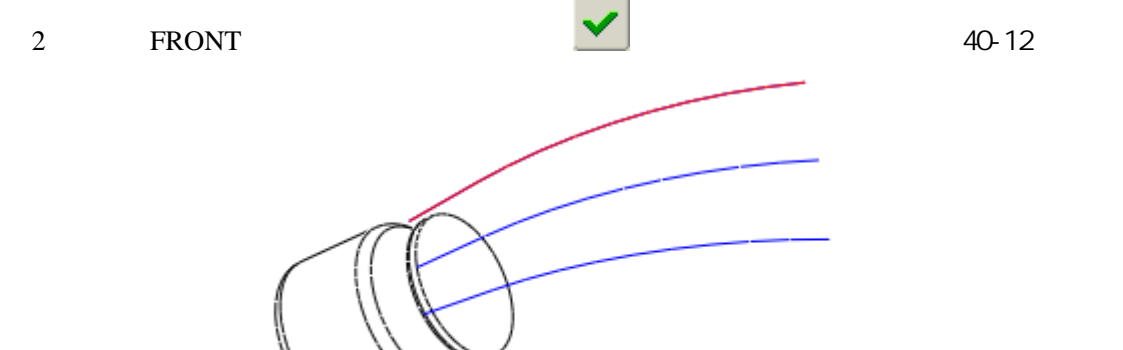

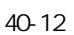

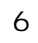

 $1 \qquad \qquad \text{CTRL} \qquad \qquad 40-13$ 

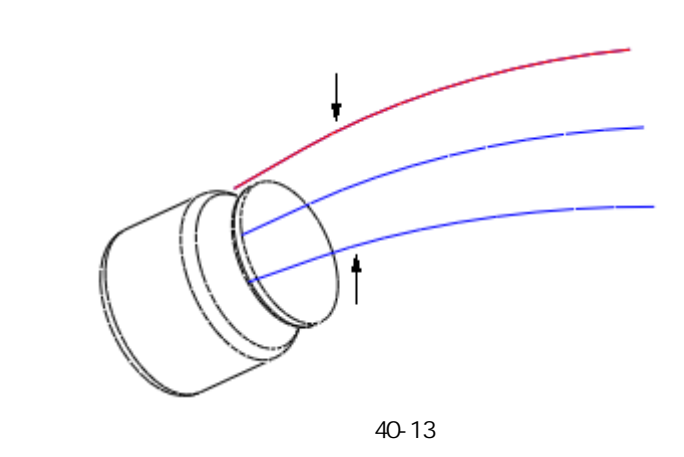

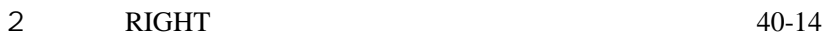

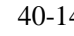

 $5\overline{5}$ 

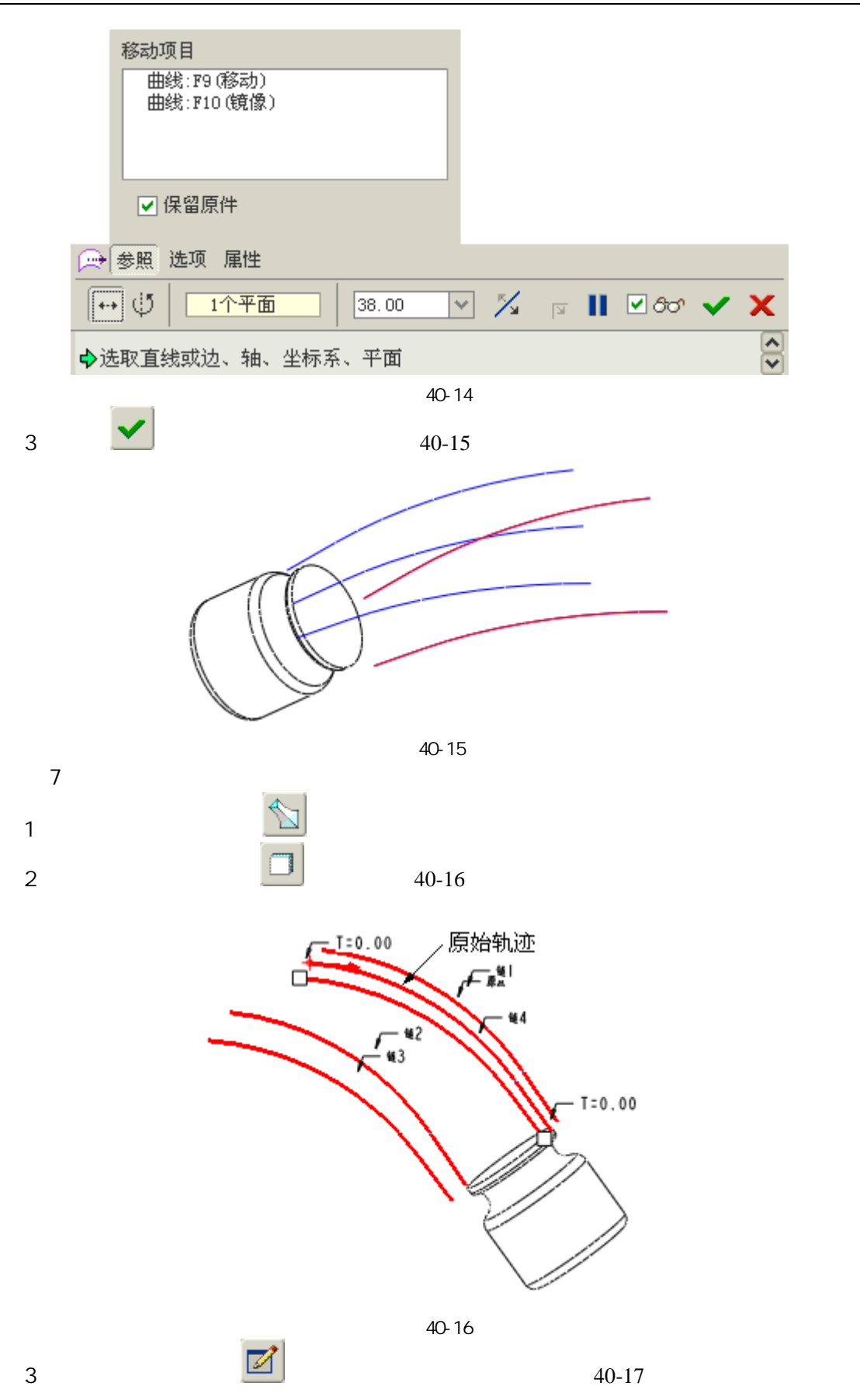

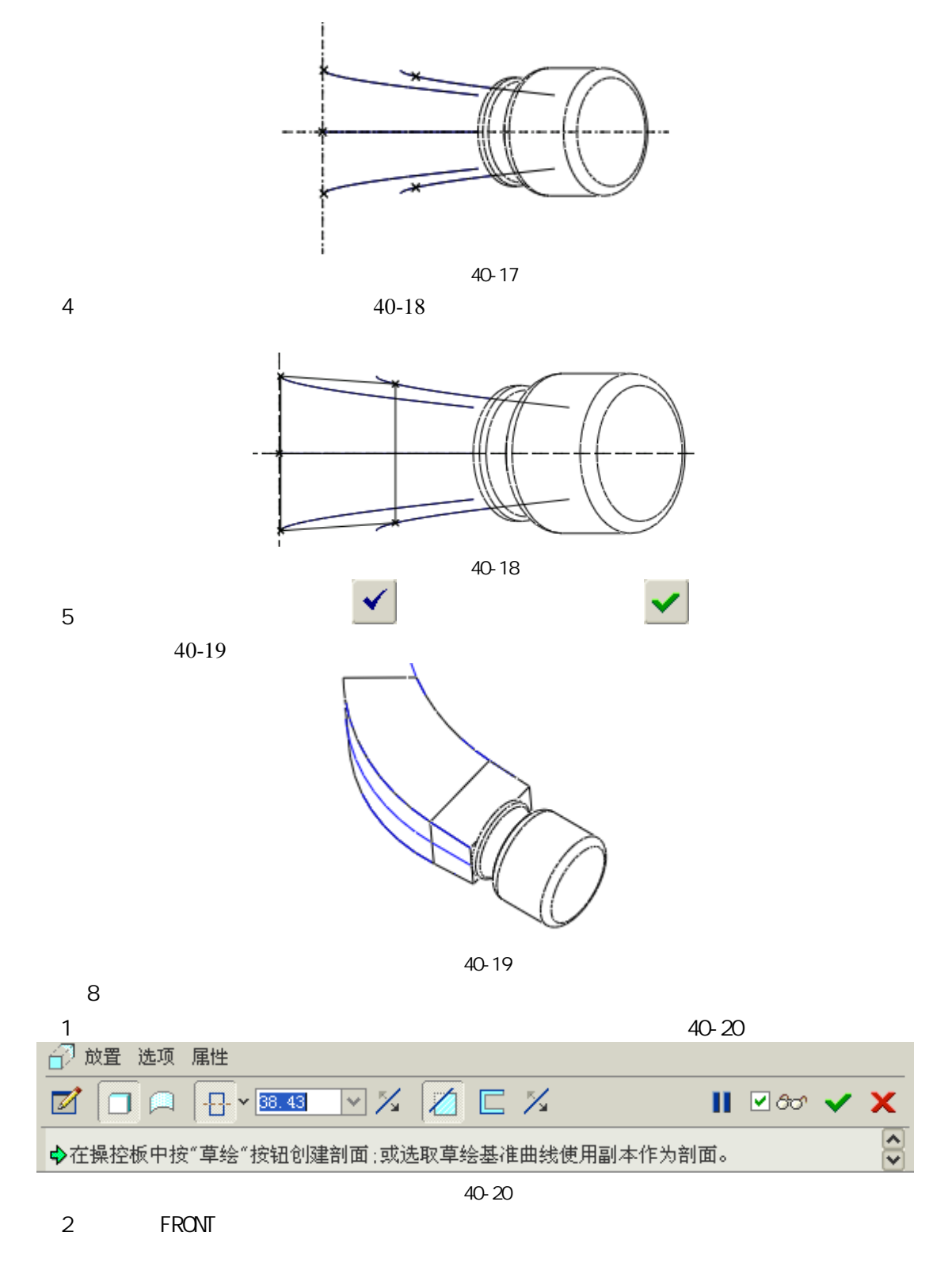

3 40-21

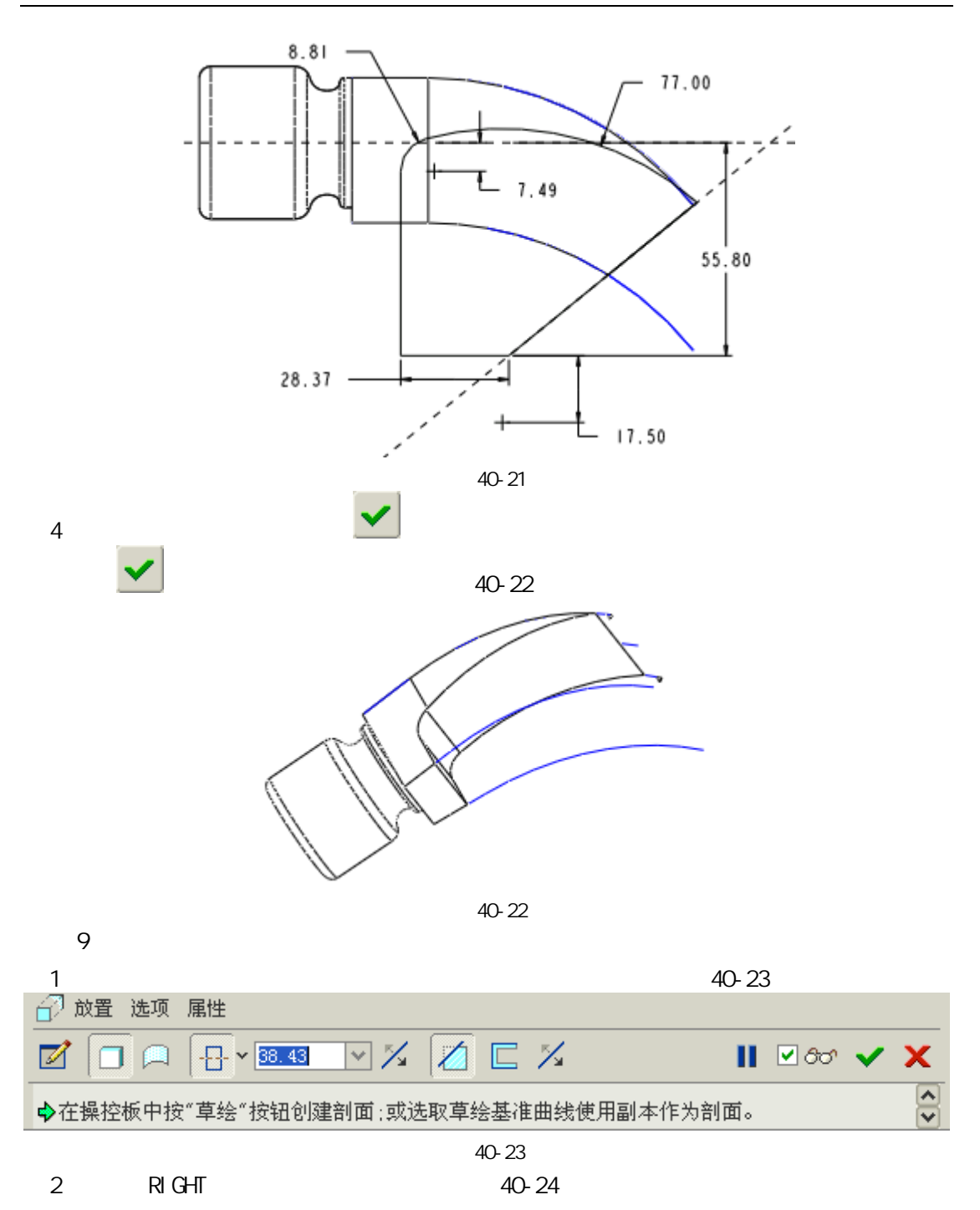

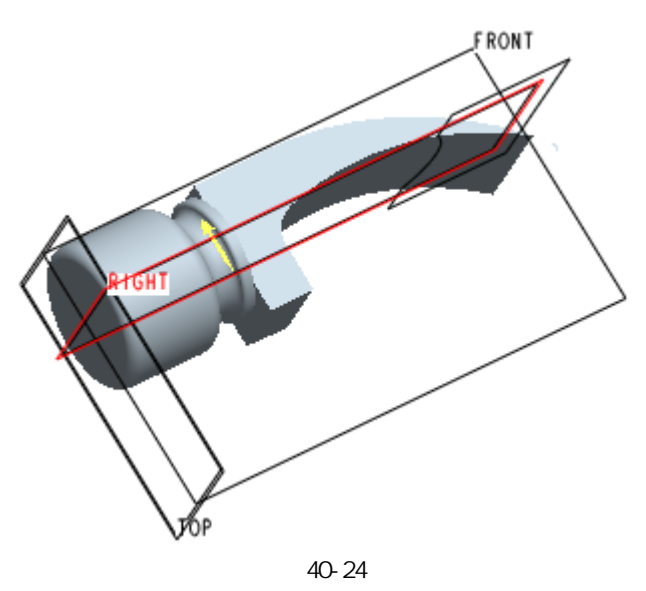

 $3$   $40-25$ 

 $\mathbb{I}$  $103.05 36.52 13.55$ 60.67  $\overline{\phantom{a}}$  $30.53$ l, J.  $\blacksquare$ 

 $4$ 

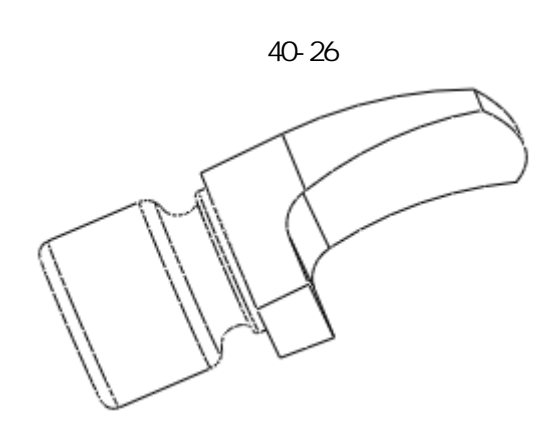

图 40-25

图 40-26

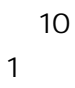

 $1$   $40-27$ 

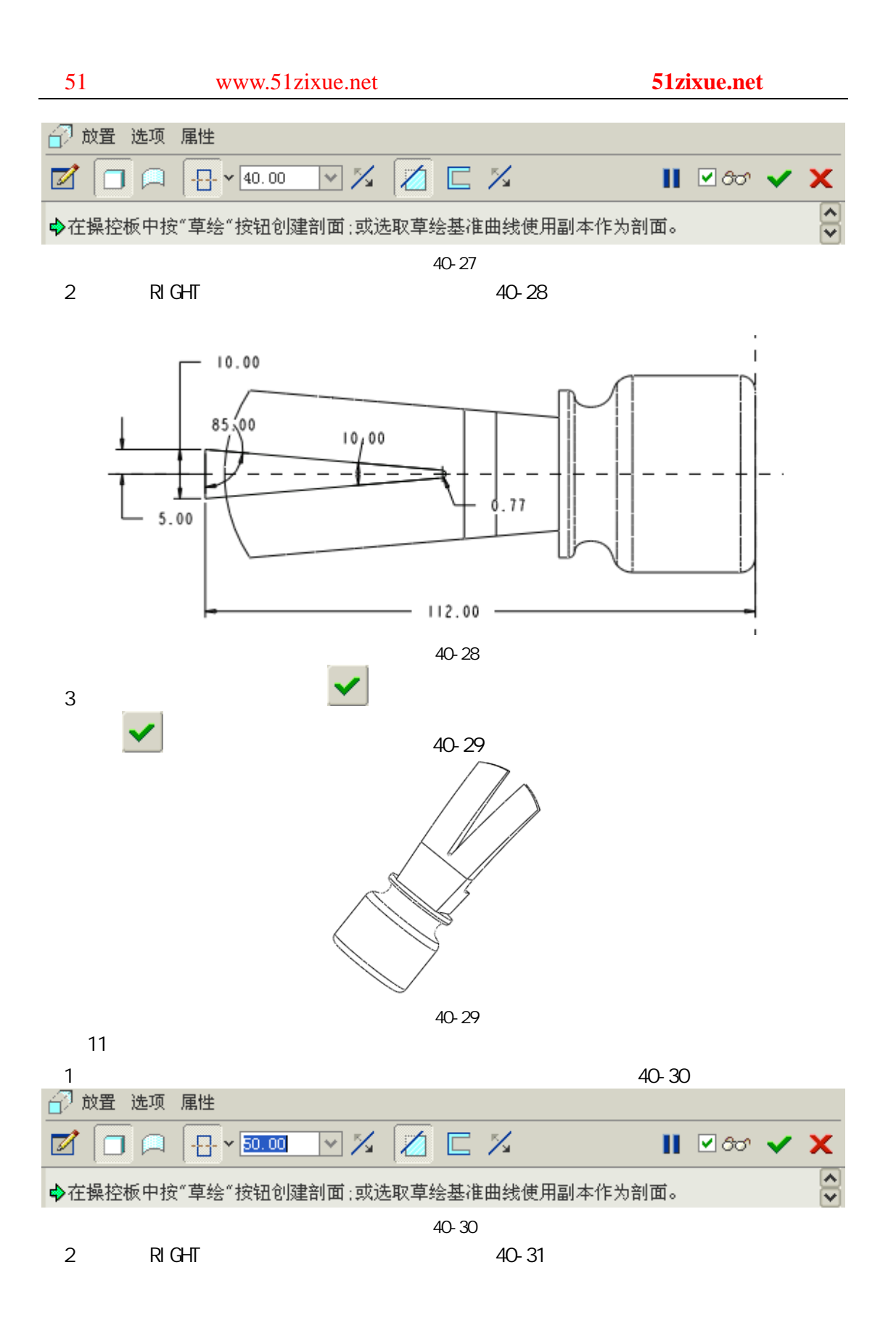

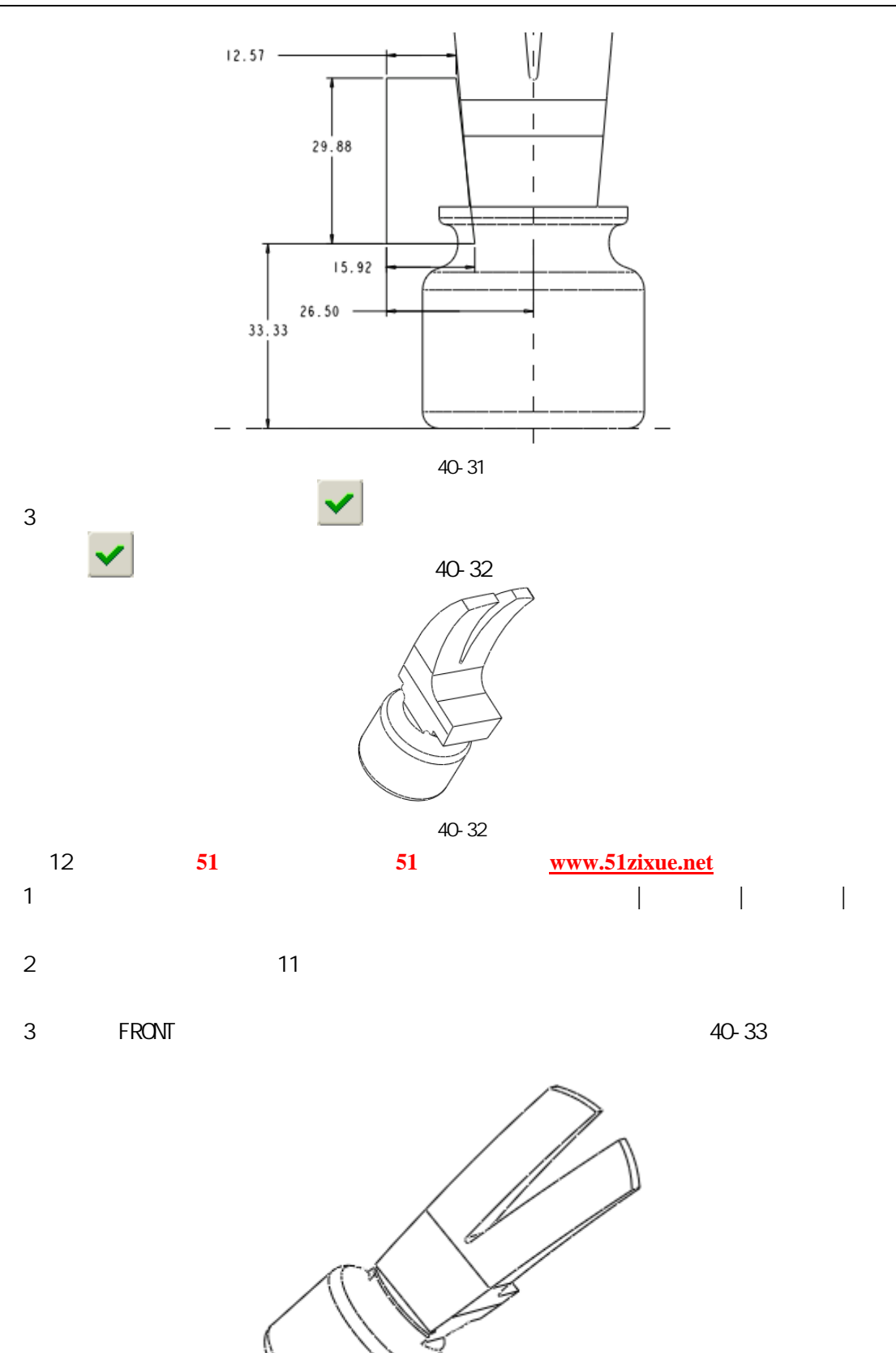

图 40-33

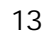

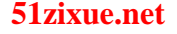

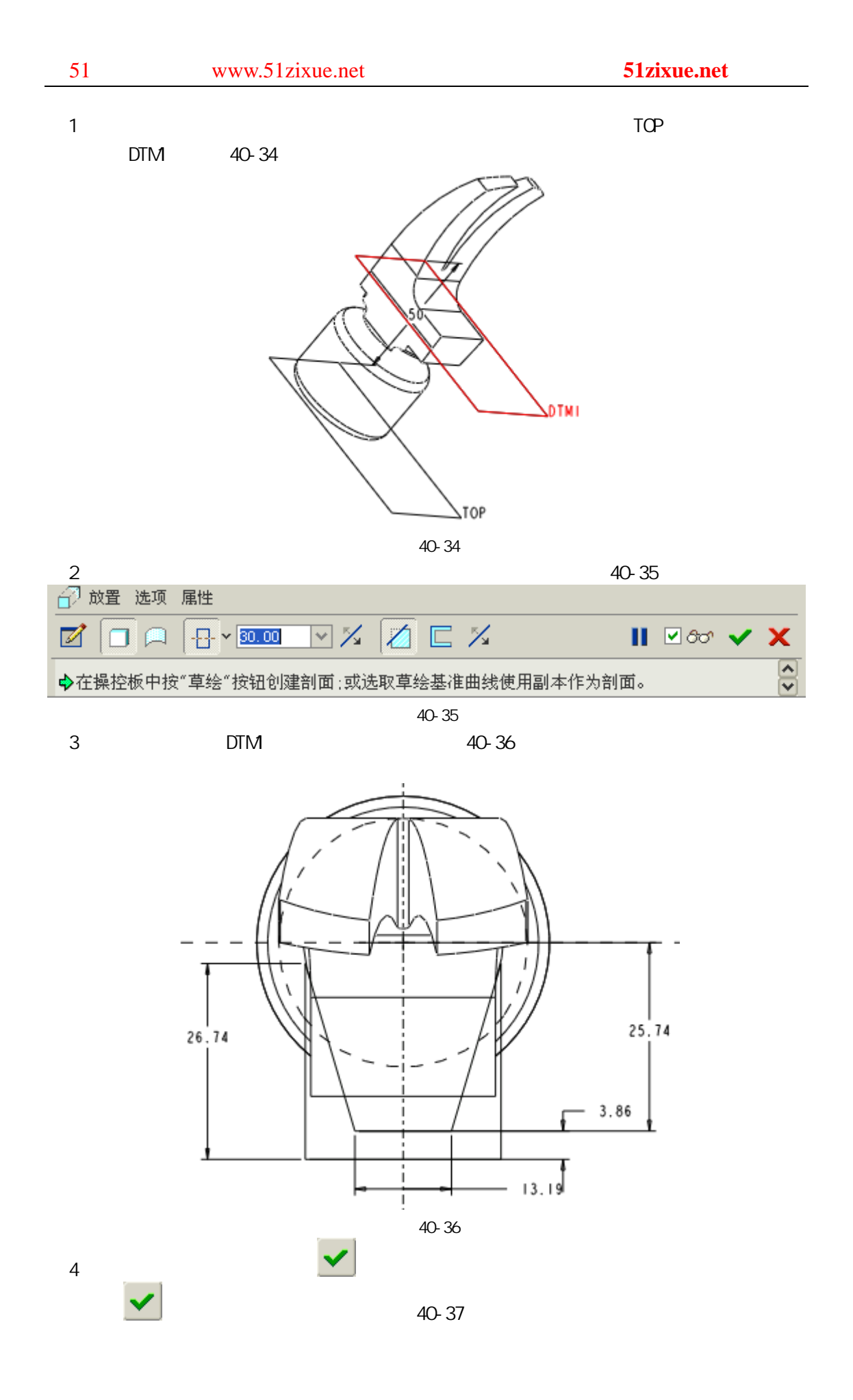

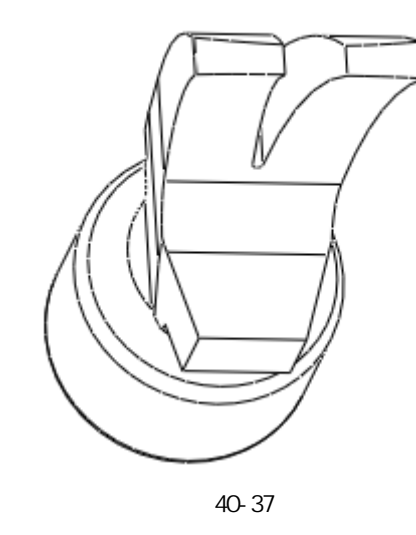

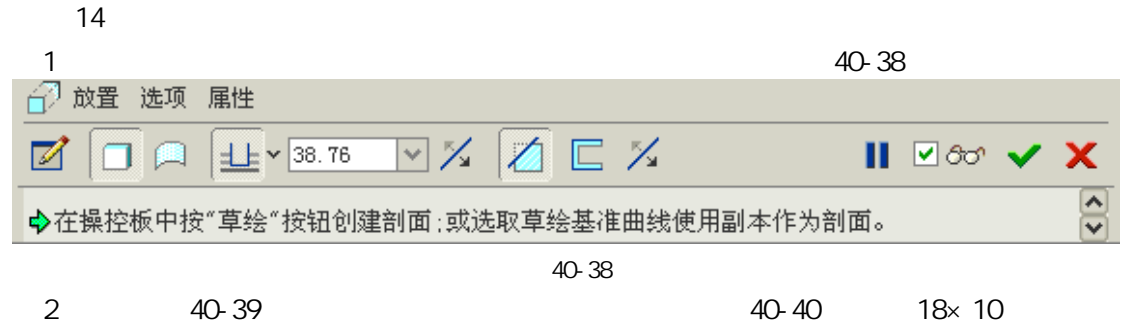

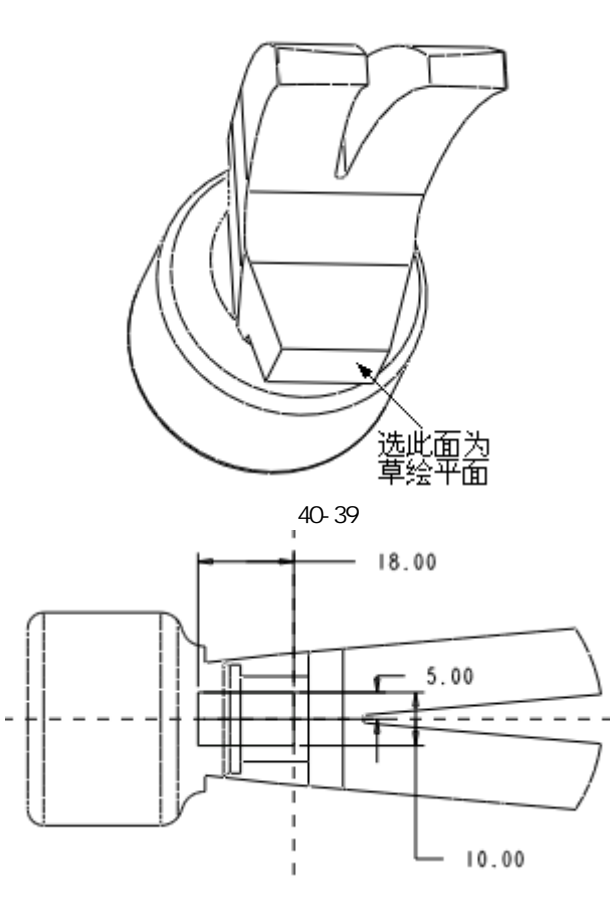

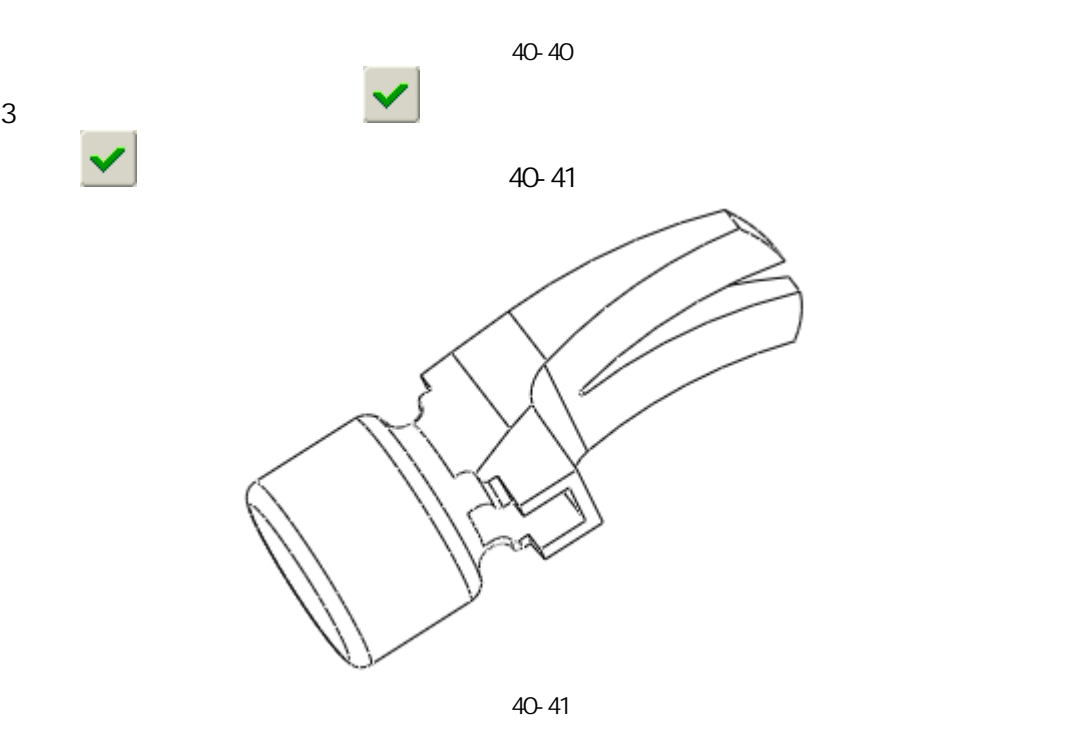

 $15$ 

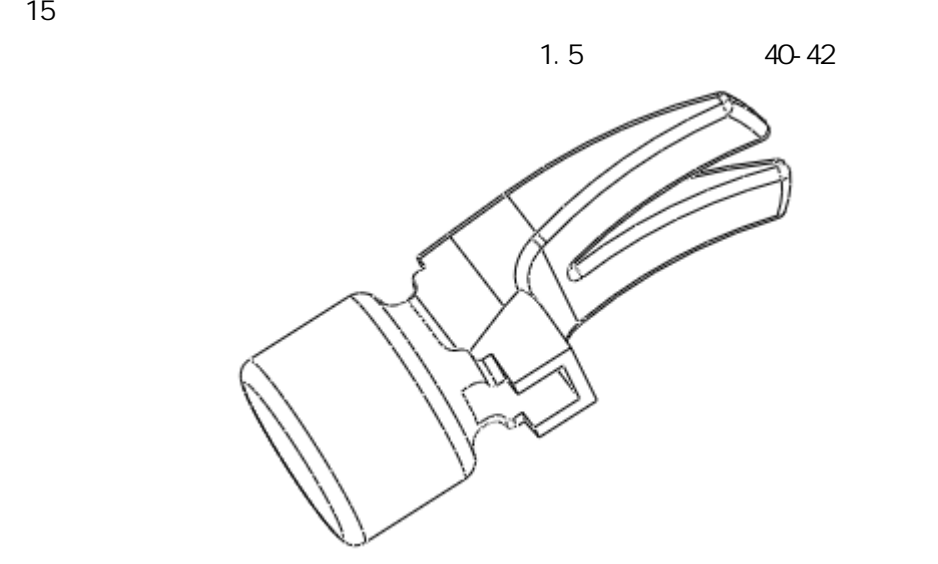

图 40-42

步骤 16 保存文件